# **EasyBuild: Building Software with Ease**

### **Presentation to Linux Users of Victoria**

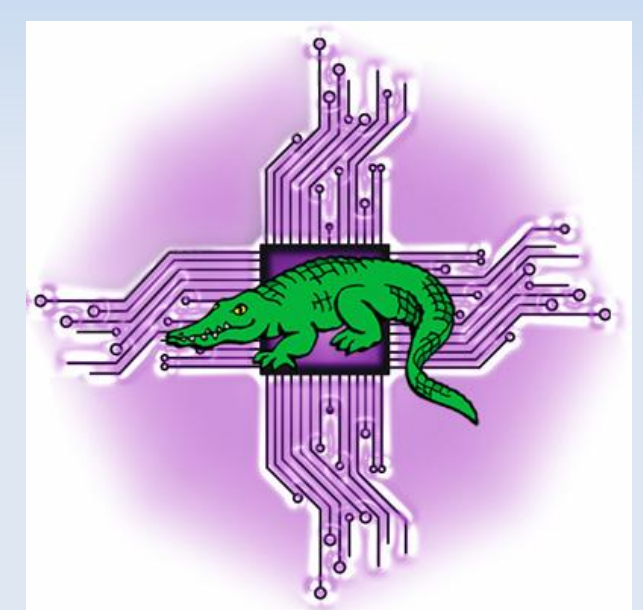

# **Melbourne, April 2, 2019**

http://levlafayette.com

### **Building Software from Source**

- **It is much easier to install packaged software in almost all cases, where available (too old? too new?).**
- **Software sources are required if you want to do any development on an application or you need multiple versions of the same software.**
- **Performance of compiled software is often much faster than packaged software.**
- **See Compiling from Source in Linux. Presentation to Linux Users of Victoria, April 22, 2017**

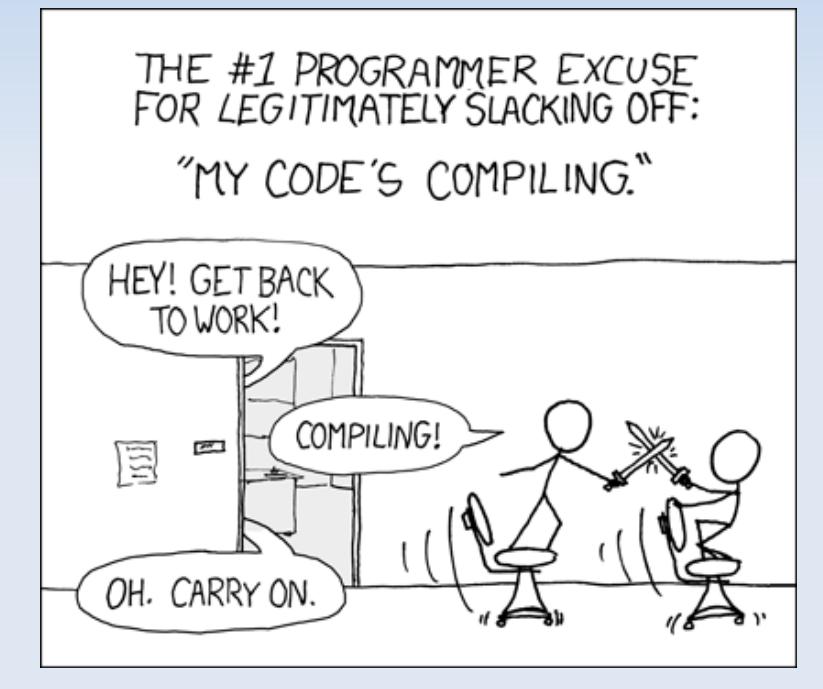

### **The Problem with Dependencies and Builds**

- **Even on systems where a single version of an application is required dependency issues arise with builds.**
- **Quantity or chain of dependencies can be overwhelming, conflicting or circular dependencies etc.**
- **Need exports of library paths and/or use of an environment modules system and/or build shell scripts.**
- **Several build systems (make, GNU Autoconf, CMake, scons, binaries etc).**
- **Many people who are building software (e.g., in a HPC space) are spending a** *lot* **of time on this!**

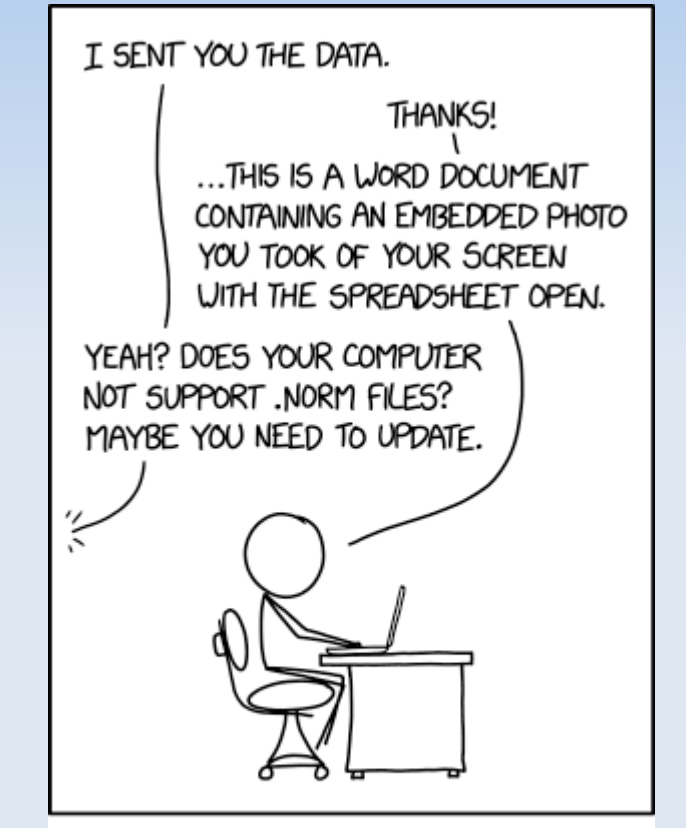

SINCE EVERYONE SENDS STUFF THIS WAY ANYUAY, WE SHOULD JUST FORMALIZE IT AS A STANDARD.

# **Introducing EasyBuild**

- **The EasyBuild project was started in 2009 by the HPC team of Ghent University (Belgium).**
- **First public release, v0.5, in April 2012 with v1.0 in November 2012.**
- **Provides automated and reproducible software builds with differentiation between software, version, compiler etc.**
- **Integrated with the Lmod advanced modules system.**
- **Built around principle of open collaboration between HPC sites.**

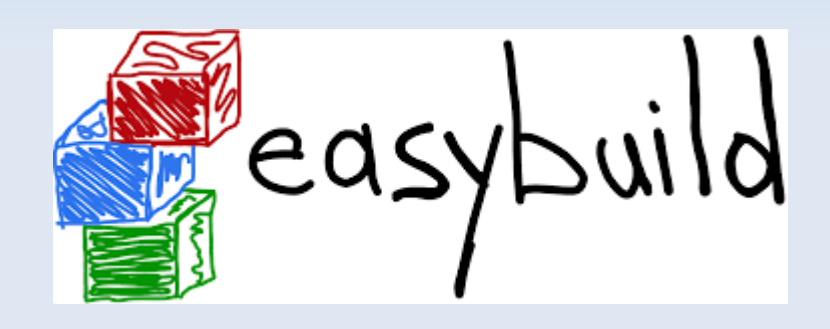

# **Installing Easybuild**

- **Ironically, one of the more challenging things about Easybuild used to be installing Easybuild.**
- **Requires Linux (or OS X), Python 2.6+ with setuptools (0.6+), vsc-install, vscbase, etc, plus a few shell tools.**
- **Requires a modules system. Lmod >= 5.6.3 recommended.**
- **Boostrap script makes installation a lot easier, but alternative installation methods documented.**
- **Run sanity check and unit tests after installation.**

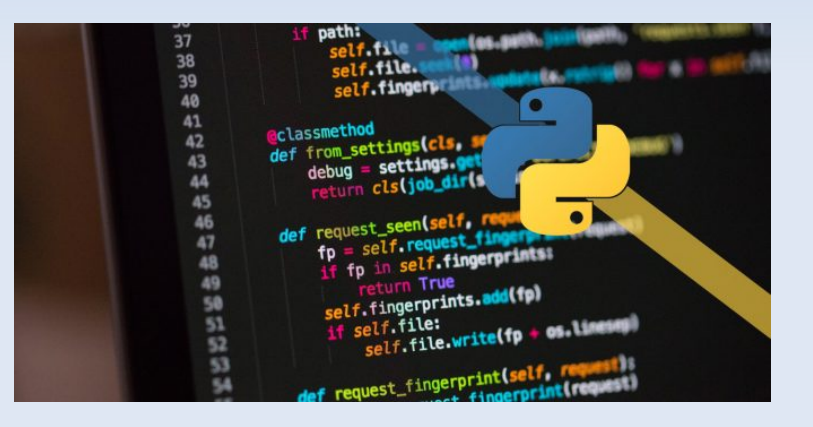

# **Easybuild Recipes, Now We're Cooking**

- **Easybuild builds software packages with an easybuild user through easyconfig files in the current working directory and with command options. For an overview of known toolchains, use `eb --list-toolchains` (e.g., foss, intel). Toolchains can become deprecated.**
- **Easybuild easyconfig requires name, version, easyblock, homepage, description, toolchain, sanity-check.**
- **Easybuild will detect if modules are already load and will issue a warning. Modules can be white-listed.**
- **Produces a temporary build directory and log for debugging and includes build log in the .eb recipe.**

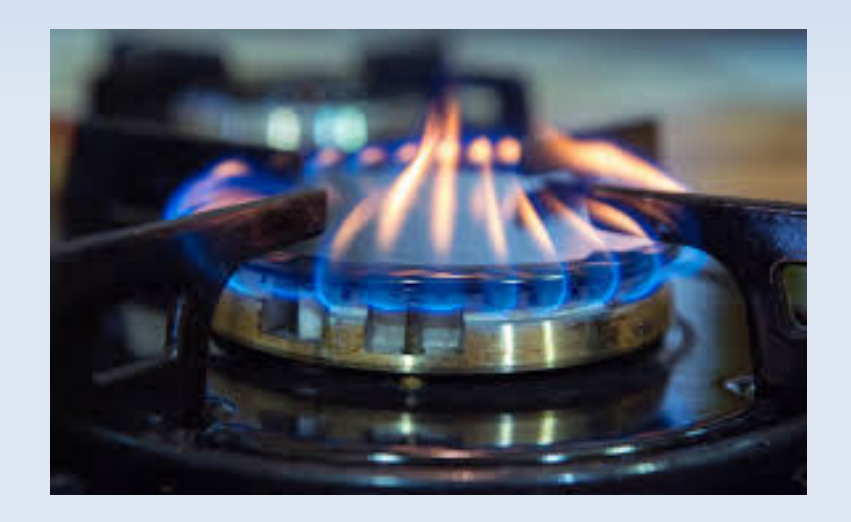

# **Easybuild Recipes, Professional Chef**

- **More advanced recipe options include patches, configopts, buildopts, installopts etc.**
- **Customised steps and values available for specific easyblocks.**
- **Easybuild can be used to generate (singularity, docker) container images with `eb --containerize`**
- **Easybuild can install software and dependencies with `--robot` option e.g., `eb HPL-2.0-goolf-1.4.10.eb --robot --dry-run`**
- **Collaboration is important. Collection of easybuild recipes available. Bugs, pull requests, yaml syntax etc.**

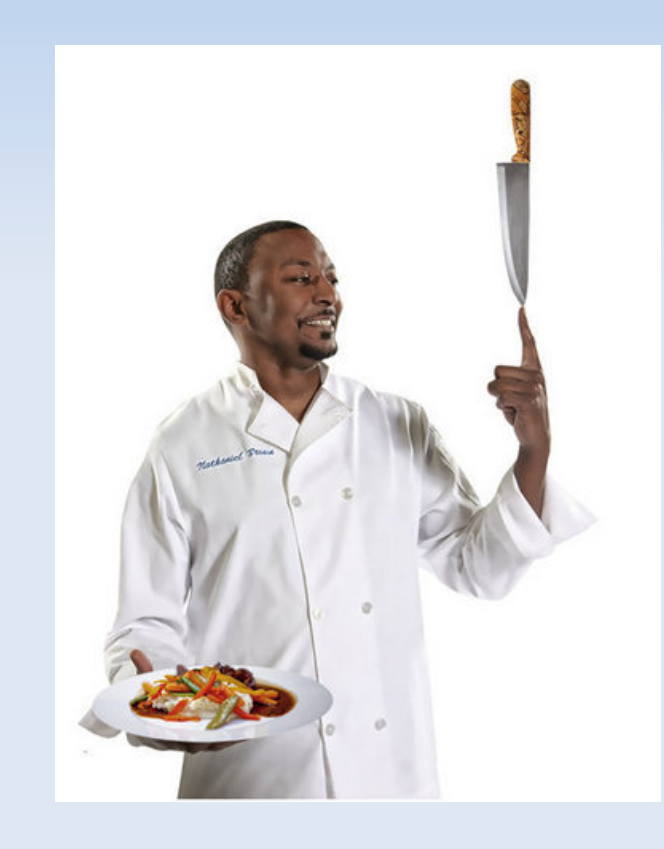

### **Easybuild Recipes, Master Chef**

● **Additonal Python modules can be added with the CSV listed of paths for non-supported software, different naming schemes, new compilers, additional EasyBlocks etc. • Easybuild can integrate with github for pull requests (testing, merging, submitting), uploading test reports, etc e.g., `eb --new-pr example.eb`** ● **With FPM can be used to create binary packages (RPMs, Debian files, etc.) e.g., `eb --package Perl-5.20.1- GCC-4.9.2-bare.eb**  ● **With `--job` Easybuild can submit jobs for the installations. Default is GC3Pie (works with TORQUE, PBS, Slurm) with** 

**usual paramters (cores, walltime,** 

**dependencies etc) -- robot`.**

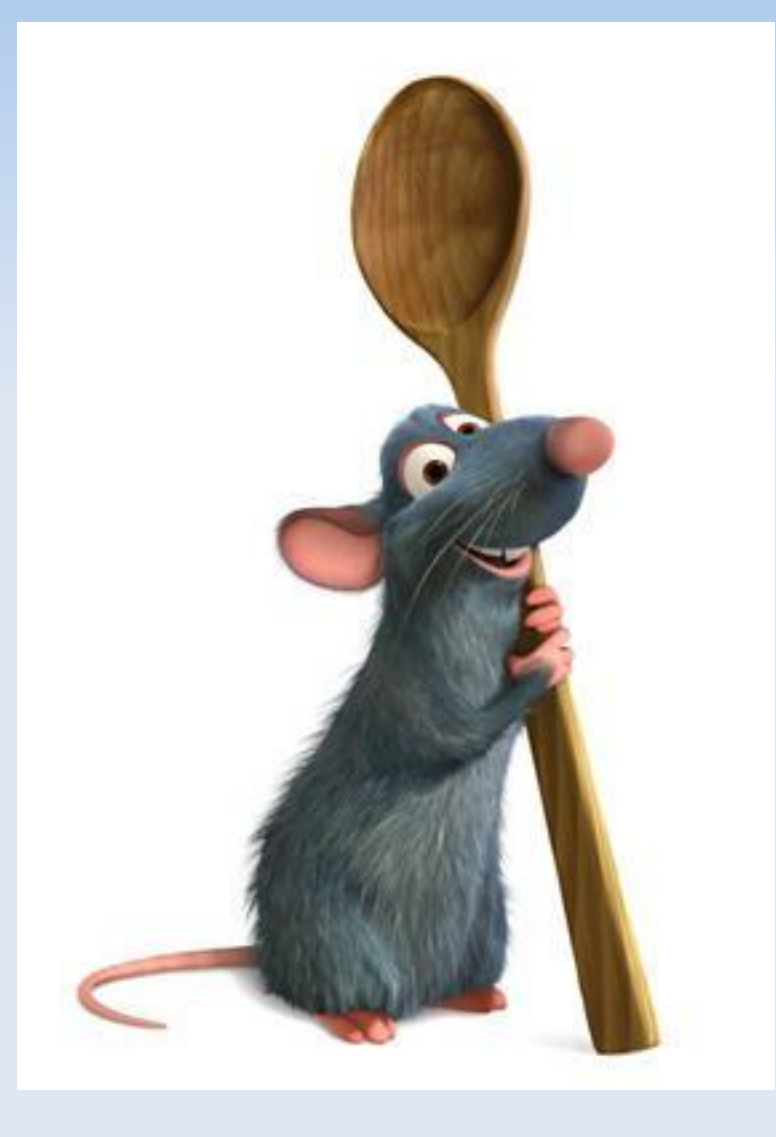

### **Easybuild Recipe Madness, Icelandic Cuisine**

- **Written with PEP 8 for Python (e.g., spaces not tabs, underscores not CamelCase) etc. Can check with `eb --check-contrib application.eb`**
- **Syntax for unusual dependences can be interesting (i.e., those that don't follow default toolchain).**
- **Which path to insanity for applications with extensions? e.g., R,**  Python, Perl. Use of `--skip --rebuild`.
- **Partial builds allow for `--stop` and `- module-only`, avoiding critical checks.**

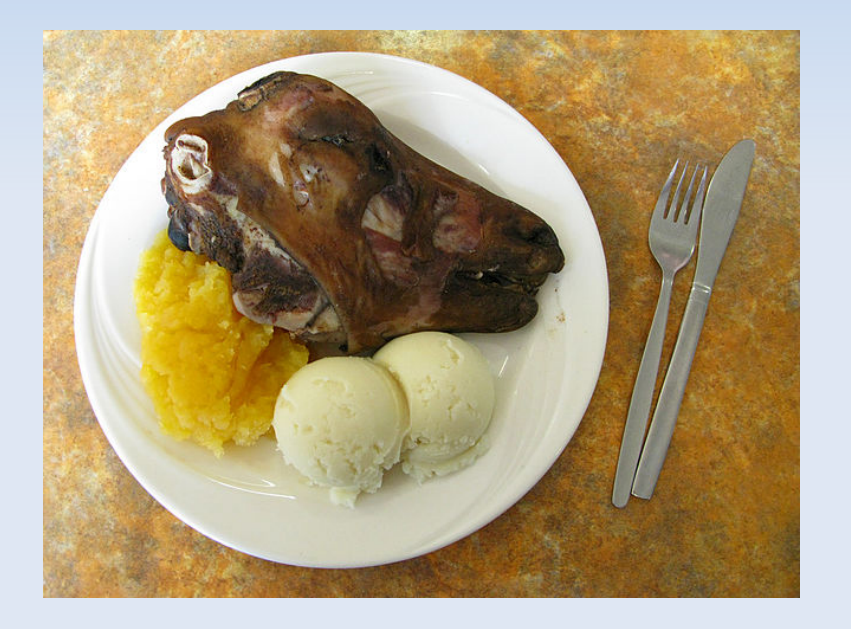

# **Easybuild Easyblocks**

- **The command `eb --list-easyblocks` provides a list of easyblocks in a hierarchy.**
- **Easyblocks are Python modules that implement a software build and installation procedure.**
- ● **Easyblocks are either generic, or application oriented which derive from the generic. Include custom easyconfig parameters, class variables, reading/writing/patching files, shell commands, custom sanity checks etc.**
- ● **Easyblocks can include pre-defined functions ("hooks") to alter or augment installation procedures.**

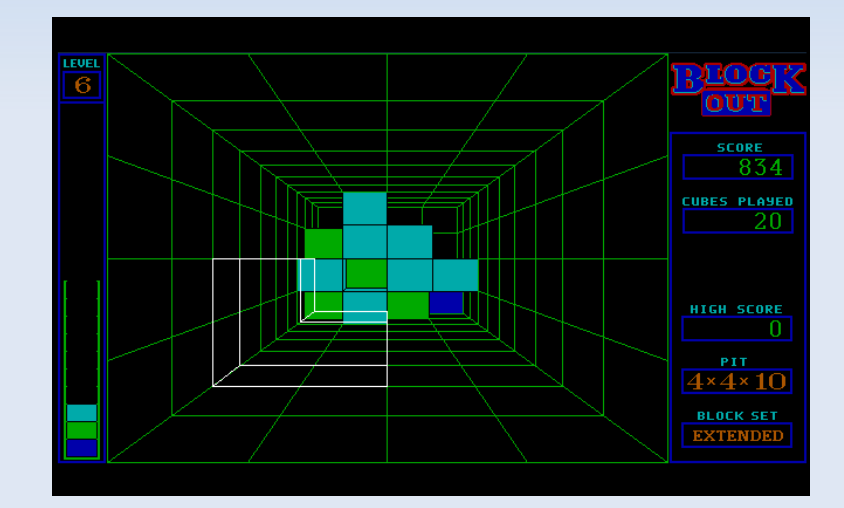

# **Further Reading**

- **Compiling from Source in Linux http://levlafayette.com/files/2017luv-compiling.pdf**
- **Easybuild Easyblocks**
- **https://easybuild.readthedocs.io/en/latest/version-specific/generic\_easyblocks.html https://github.com/easybuilders/easybuild-easyblocks/tree/master/easybuild/easyblocks**
- **Easybuild Easyconfigs**
- **https://github.com/easybuilders/easybuild-**
- **easyconfigs/tree/master/easybuild/easyconfigs**
- **EasyBuild Templates**
- **http://easybuild.readthedocs.io/en/latest/version-specific/easyconfig\_templates.html**
- **Effing Package Management**
- **https://github.com/jordansissel/fpm**
- **GC3Pie**
- **https://gc3pie.readthedocs.org/**
- **Installing R with EasyBuild: Which Path to Insanity?**
- **http://levlafayette.com/node/527**
- **Modern Scientific Software Management Using EasyBuild and Lmod, HUST 2014 https://easybuilders.github.io/easybuild/files/hust14\_paper.pdf**
- **Python PEP 8 Style Guide**
- **https://www.python.org/dev/peps/pep-0008/**

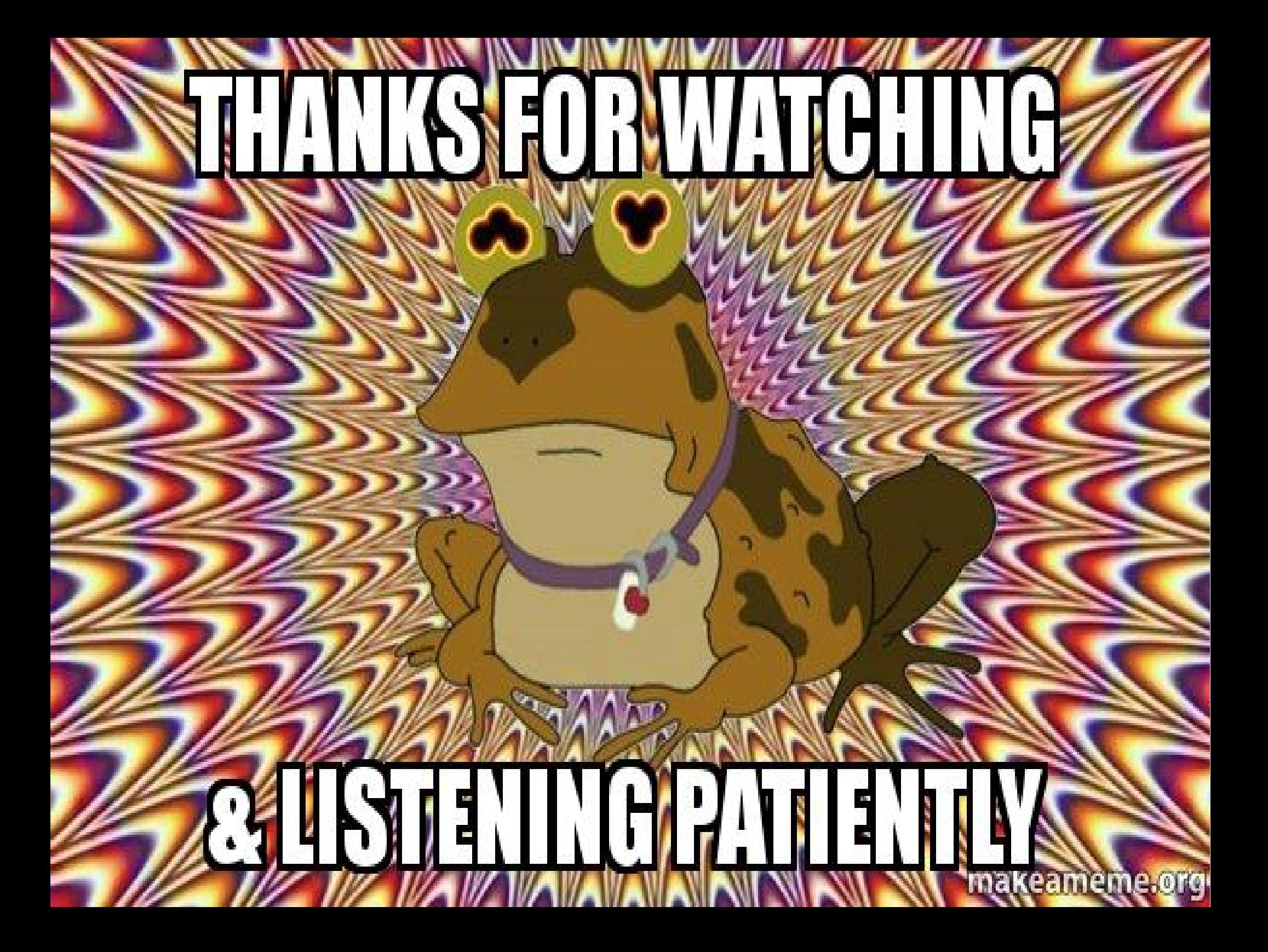

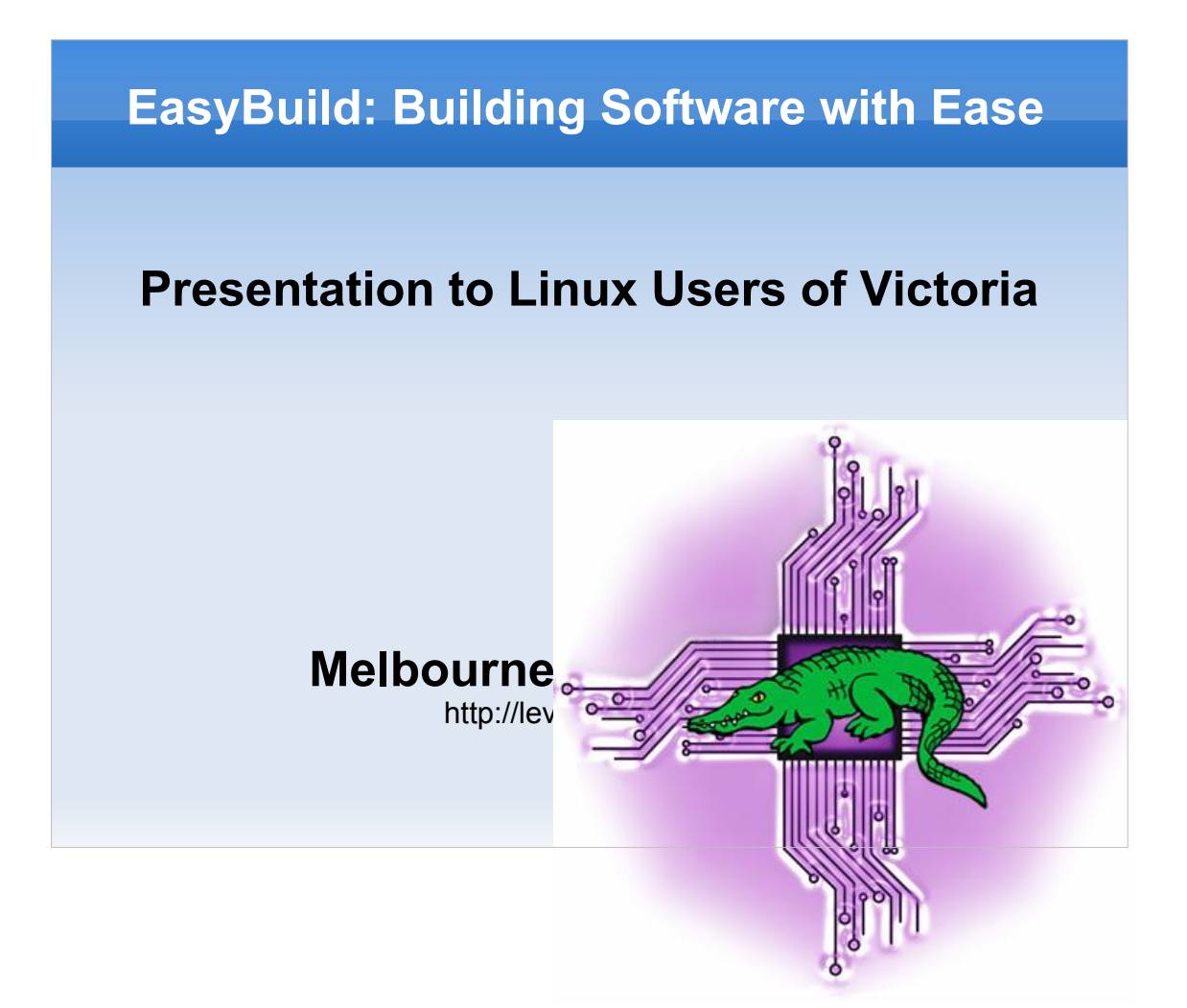

#### **Building Software from Source**

**• It is much easier to install packaged software in almost all cases, where available (too old? too new?).**

● **Software sources are required if you want to do any development on an application or you need multiple versions of the same software.**

● **Performance of compiled software is often much faster than packaged software.**

**• See Compiling from Source in Linux. Presentation to Linux Users of Victoria, April 22, 2017**

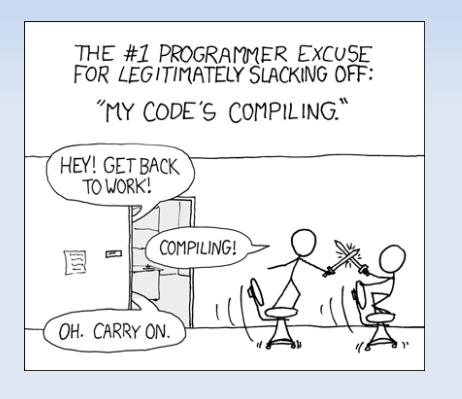

#### **The Problem with Dependencies and Builds**

**• Even on systems where a single version of an application is required dependency issues arise with builds.** ● **Quantity or chain of dependencies can be overwhelming, conflicting or circular dependencies etc.** ● **Need exports of library paths and/or use of an environment modules system and/or build shell scripts.** ● **Several build systems (make, GNU Autoconf, CMake, scons, binaries etc). • Many people who are building software (e.g., in a HPC space) are spending a** *lot* **of time on this!**

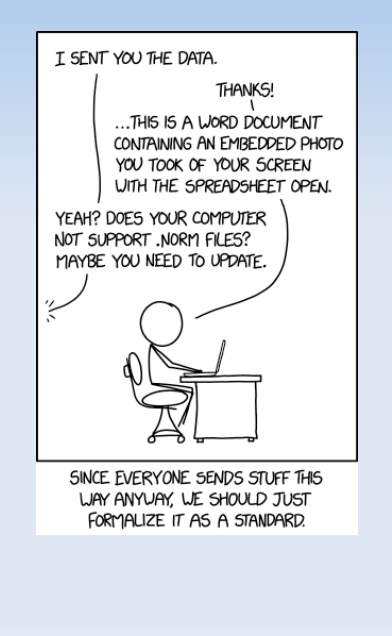

#### **Introducing EasyBuild**

**• The EasyBuild project was started in 2009 by the HPC team of Ghent University (Belgium).** 

● **First public release, v0.5, in April 2012 with v1.0 in November 2012.**

● **Provides automated and reproducible software builds with differentiation between software, version, compiler etc.** 

● **Integrated with the Lmod advanced modules system.** 

● **Built around principle of open collaboration between HPC sites.**

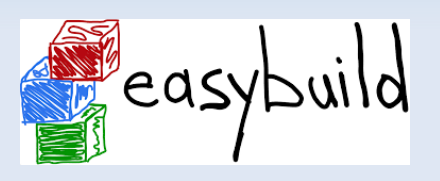

#### **Installing Easybuild**

● **Ironically, one of the more challenging things about Easybuild used to be installing Easybuild.** ● **Requires Linux (or OS X), Python 2.6+ with setuptools (0.6+), vsc-install, vsc-**

**base, etc, plus a few shell tools.** ● **Requires a modules system. Lmod >=** 

**5.6.3 recommended.**

● **Boostrap script makes installation a lot easier, but alternative installation methods documented.**

● **Run sanity check and unit tests after installation.**

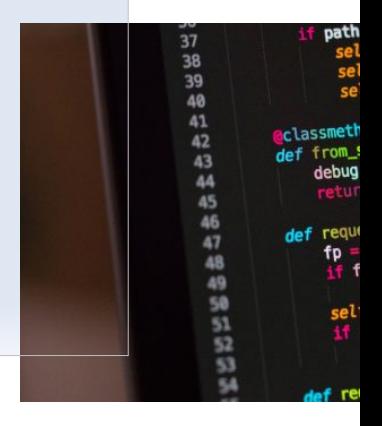

#### **Easybuild Recipes, Now We're Cooking**

● **Easybuild builds software packages with an easybuild user through easyconfig files in the current working directory and with command options. For an overview of known toolchains, use `eb --list-toolchains` (e.g., foss, intel). Toolchains can become deprecated.**

● **Easybuild easyconfig requires name, version, easyblock, homepage, description, toolchain, sanity-check.** 

● **Easybuild will detect if modules are already load and will issue a warning. Modules can be white-listed.**

● **Produces a temporary build directory and log for debugging and includes build log in the .eb recipe.**

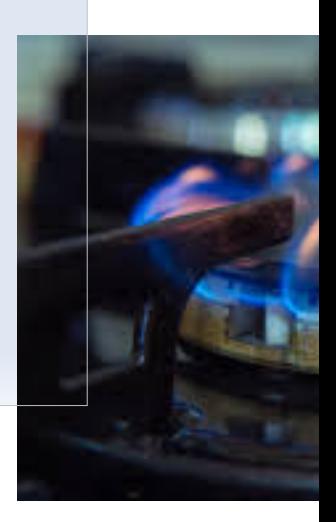

#### **Easybuild Recipes, Professional Chef**

● **More advanced recipe options include patches, configopts, buildopts, installopts etc.**

● **Customised steps and values available for specific easyblocks.**

● **Easybuild can be used to generate (singularity, docker) container images with `eb --containerize`**

● **Easybuild can install software and dependencies with `--robot` option e.g., `eb HPL-2.0-goolf-1.4.10.eb --robot** 

**--dry-run`**

● **Collaboration is important. Collection of easybuild recipes available. Bugs, pull requests, yaml syntax etc.** 

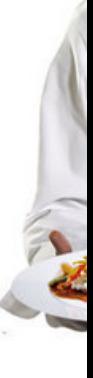

#### **Easybuild Recipes, Master Chef**

● **Additonal Python modules can be added with the CSV listed of paths for non-supported software, different naming schemes, new compilers, additional EasyBlocks etc. • Easybuild can integrate with github for pull requests (testing, merging, submitting), uploading test reports, etc e.g., `eb --new-pr example.eb`** ● **With FPM can be used to create binary packages (RPMs, Debian files, etc.) e.g., `eb --package Perl-5.20.1- GCC-4.9.2-bare.eb**  ● **With `--job` Easybuild can submit jobs for the installations. Default is GC3Pie (works with TORQUE, PBS, Slurm) with usual paramters (cores, walltime,** 

**dependencies etc) -- robot`.**

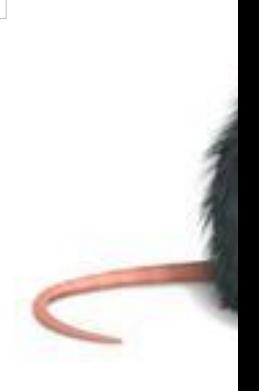

#### **Easybuild Recipe Madness, Icelandic Cuisine**

● **Written with PEP 8 for Python (e.g., spaces not tabs, underscores not CamelCase) etc. Can check with `eb --check-contrib application.eb`** ● **Syntax for unusual dependences can be interesting (i.e., those that don't follow default toolchain).** ● **Which path to insanity for applications with extensions? e.g., R, Python, Perl. Use of `--skip --rebuild`.** ● **Partial builds allow for `--stop` and `- module-only`, avoiding critical checks.**

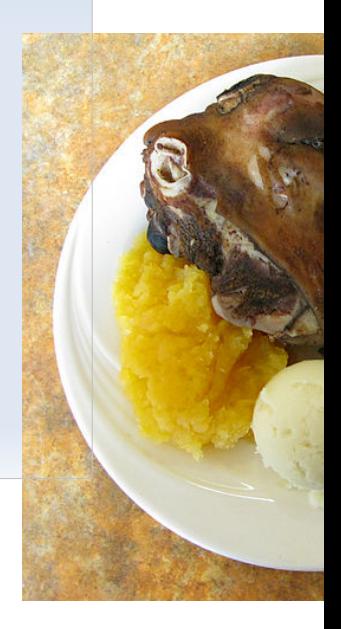

#### **Easybuild Easyblocks**

● **The command `eb --list-easyblocks` provides a list of easyblocks in a hierarchy.**

● **Easyblocks are Python modules that implement a software build and installation procedure.**

● **Easyblocks are either generic, or application oriented which derive from the generic. Include custom easyconfig parameters, class variables,** 

**reading/writing/patching files, shell commands, custom sanity checks etc.**

● **Easyblocks can include pre-defined functions ("hooks") to alter or augment installation procedures.**

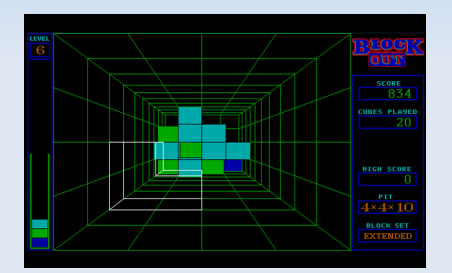

#### **Further Reading**

● **Compiling from Source in Linux http://levlafayette.com/files/2017luv-compiling.pdf** ● **Easybuild Easyblocks https://easybuild.readthedocs.io/en/latest/version-specific/generic\_easyblocks.html https://github.com/easybuilders/easybuild-easyblocks/tree/master/easybuild/easyblocks** ● **Easybuild Easyconfigs https://github.com/easybuilders/easybuildeasyconfigs/tree/master/easybuild/easyconfigs** ● **EasyBuild Templates http://easybuild.readthedocs.io/en/latest/version-specific/easyconfig\_templates.html** ● **Effing Package Management https://github.com/jordansissel/fpm** ● **GC3Pie https://gc3pie.readthedocs.org/** ● **Installing R with EasyBuild: Which Path to Insanity? http://levlafayette.com/node/527** ● **Modern Scientific Software Management Using EasyBuild and Lmod, HUST 2014 https://easybuilders.github.io/easybuild/files/hust14\_paper.pdf** ● **Python PEP 8 Style Guide https://www.python.org/dev/peps/pep-0008/**

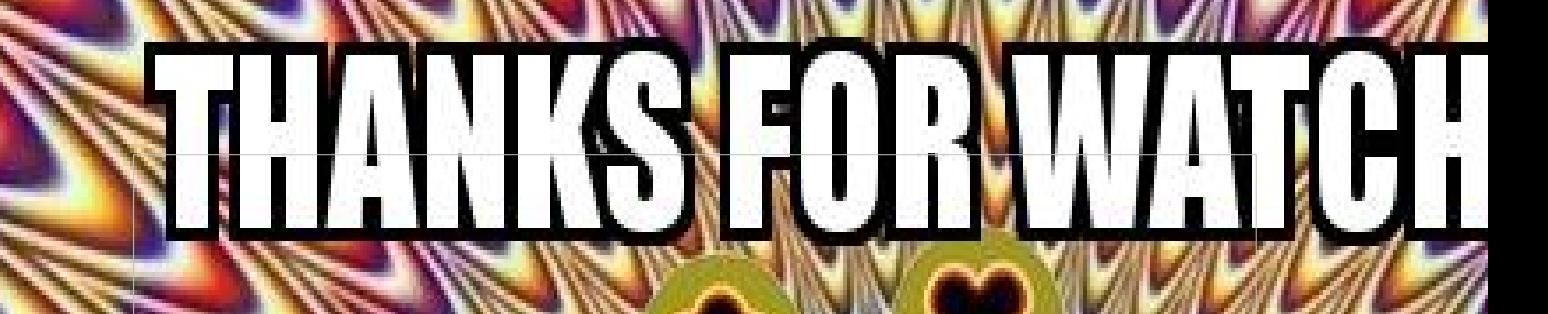

# **ISTELLET**  $\blacksquare$ 1'